# Introducing V18 SONNE

Sonnet's new v18 builds upon the v17 revolution, adding ground breaking new technologies, enhancements, and robustness to the gold standard product from the world's most tenured brand in EM simulation.

#### True**Volume**™ 3D Subsections

True**Volume** is a major breakthrough both for Sonnet and for em simulation. It allows the use of 3D, fully-volumetric subsections within the context of a 3D planar framework, so that volumetric behavior in all three dimensions can improve circuit modeling. It is particularly useful in areas with strong coupling between thick cross-sections.

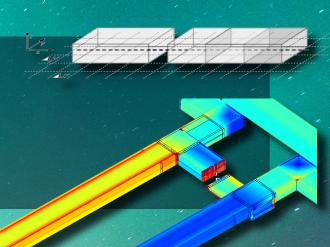

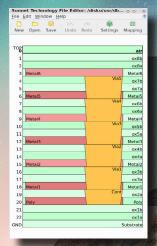

### Sonnet Technology File (.stf) Editor

The Sonnet Technology File (.stf) editor is a new and separate utility, where users may create and edit technology stack files directly without needing to open a Sonnet Layout window. The mapping feature further allows users to map CAD mask layers to Sonnet Technology Layers. Double-clicking an .stf file in explorer will automatically launch the editor.

#### 3D Antenna Pattern Viewer

With the Antenna Pattern product, users can now plot, view, rotate, and zoom antenna patterns in 3D, for more insight into antenna designs.

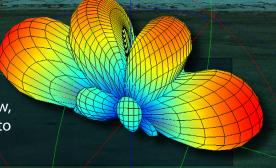

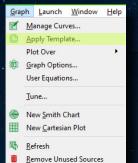

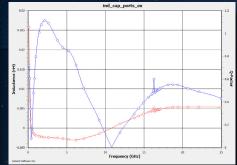

# **Graph and Pattern Templates**

Graph and antenna pattern settings can be saved and loaded as *Templates*, making it quick, easy, and reliable to view and compare like-results between designs, projects, and iterations.

| Name             | Date modified     | Туре              | Size   |
|------------------|-------------------|-------------------|--------|
| Cartesian_Sn1_dB | 5/30/2021 8:36 PM | Sonnet Graph File | 120 KB |
| Cartesian_Snn_dB | 5/30/2021 8:36 PM | Sonnet Graph File | 120 KB |
| L_and_Q          | 5/30/2021 8:36 PM | Sonnet Graph File | 7 KB   |
| C Smith_Sn1      | 5/30/2021 8:36 PM | Sonnet Graph File | 137 KB |
| Smith_Snn        | 5/30/2021 8:36 PM | Sonnet Graph File | 137 KB |
|                  |                   |                   |        |

# ODB++ Improvements

The ODB++ translator now supports ODB++ 7.x and 8.x. databases, greatly increasing the versatility of ODB++ workflows.

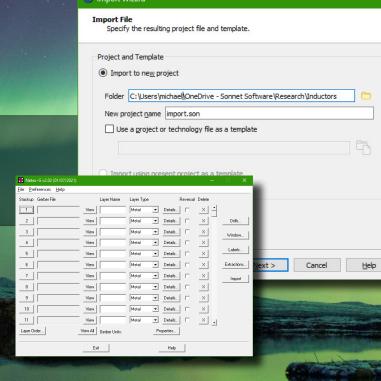

# | Session | Session | Session | Session | Session | Session | Session | Session | Session | Session | Session | Session | Session | Session | Session | Session | Session | Session | Session | Session | Session | Session | Session | Session | Session | Session | Session | Session | Session | Session | Session | Session | Session | Session | Session | Session | Session | Session | Session | Session | Session | Session | Session | Session | Session | Session | Session | Session | Session | Session | Session | Session | Session | Session | Session | Session | Session | Session | Session | Session | Session | Session | Session | Session | Session | Session | Session | Session | Session | Session | Session | Session | Session | Session | Session | Session | Session | Session | Session | Session | Session | Session | Session | Session | Session | Session | Session | Session | Session | Session | Session | Session | Session | Session | Session | Session | Session | Session | Session | Session | Session | Session | Session | Session | Session | Session | Session | Session | Session | Session | Session | Session | Session | Session | Session | Session | Session | Session | Session | Session | Session | Session | Session | Session | Session | Session | Session | Session | Session | Session | Session | Session | Session | Session | Session | Session | Session | Session | Session | Session | Session | Session | Session | Session | Session | Session | Session | Session | Session | Session | Session | Session | Session | Session | Session | Session | Session | Session | Session | Session | Session | Session | Session | Session | Session | Session | Session | Session | Session | Session | Session | Session | Session | Session | Session | Session | Session | Session | Session | Session | Session | Session | Session | Session | Session | Session | Session | Session | Session | Session | Session | Session | Session | Session | Session | Session | Session | Session | Session | Session | Session | Session | Session | Session | Sess

# **Updated Home Screen**

Pick up where you left off! Sonnet's updated welcome screen keeps track of recent projects right beside the session manager. Everything you need to get going welcomes you when you open the tool.

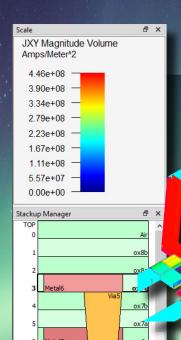

#### **Volumetric Current and Current Phase Plots**

Two exciting improvements to the current density window. First, to complement the TrueVolume subsections, it is now possible to plot volume currents in the current density viewer. Second, users may now plot current phase in their simulations.

# Line Segment Markers

In addition to existing marker types, graphing has been expanded to include line-segments. Simply right click where you want to place a marker and select Add Marker->Line Segment Marker.

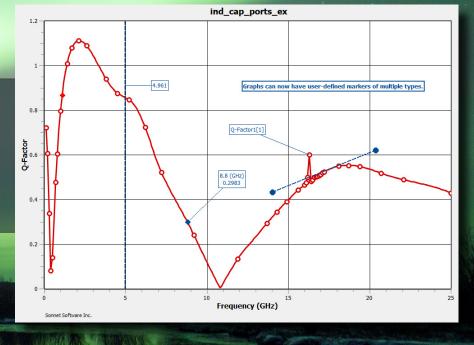

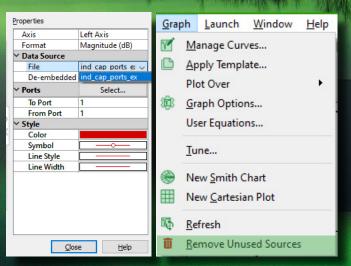

#### **Unused Source Removal**

With many projects and data sources available, it is easy to become overwhelmed when plotting. The *Graph-*>*Remove Unused Sources* command helps to clean up the data-source menu while plotting.

#### Sonnet Technology File (.stf) Improvement

Sonnet Technology File (.stf) now supports *purposes* with respect to layer mapping.

| Sonnet® - 18.52 - Job Queues              |                                                                                                    |                          |
|-------------------------------------------|----------------------------------------------------------------------------------------------------|--------------------------|
| Eile Edit Run Manage Project Laun         | nch Window Help                                                                                                    | 3                        |
| Section 🖸 🕍 Job Que                       | eues 🛛 🗓 Graph2 📳 💹 fituali-example 🖾 💹 June/Sexample 🖾 🔟 Graph3 🖾 🎯 fituali-example 🖾 💹 ind_cap_ports_ex                                    | ② ind_cap_ports_ex       |
| Edit Graph Current Far Field              |                                                                                                    |                          |
| Session 8 ×                               | Tils computer  +                                                                                                    |                          |
| ✓ ⊗ Session                               |                                                                                                    |                          |
| ✓ Nune7kexample                           | DRun ■Strp ♣ⅆ ↑ Move Lip ↓ Move Down X genove                                                                                                | àÒ Manual Start ▼        |
| Project Editor                            | € ind.cap.park.ex                                                                                                    |                          |
| ✓ № chipcap (read-only)  ☑ Project Editor | 0.10401401                                                                                                    |                          |
| ✓ № filtwall-example                      |                                                                                                    |                          |
| Current View                              |                                                                                                    |                          |
| Project Editor                            |                                                                                                    |                          |
| →   ind_cap_ports_ex                      |                                                                                                    |                          |
| Current View                              |                                                                                                    |                          |
| Project Editor                            | Project: ind_cap_ports_ex.son                                                                                                    |                          |
| ✓ ☐ Graphs<br>☐ Graph1                    | Memory: 217 Mg Frequencies: 42 Discrete (250 Adaptive)                                                                                       | me/Freq: 11 min. 35 sec. |
| Graph1                                    | Subs: 4,625 100%                                                                                                    |                          |
| Graph3                                    | CM Cels: 367k.                                                                                                    |                          |
| V In Job Queues                           | Threads: 16/16 Em simulation completed Tue Nov 30 22:49:06:2021                                                                              |                          |
| C This computer                           | Response Data Errors/Warnings Timing Info                                                                                                    |                          |
|                                           | Veni: ☑ S-Parameters ☐ Details ☑ Parameters                                                                                                  |                          |
|                                           | 0.487002 -4.258 0.514176 3.4999 0.487055 -4.239 0.485814 176.29                                                                              | ^                        |
|                                           |                                                                                                    |                          |
|                                           | Frequency: 4.8 GMZ<br>4.5000000 0.372539 146.21 0.391303 -40.78 0.721458 16.807 0.392431 -40.98                                              |                          |
|                                           | 0.391303 -40.78 0.372318 146.14 0.392806 -40.90 0.720897 16.714                                                                              |                          |
|                                           | 0.721458 16.807 0.392806 -40.90 0.371558 146.13 0.391904 -40.79<br>0.392431 -40.98 0.720897 16.714 0.391904 -40.79 0.370603 145.92           |                          |
|                                           | 0.392431 -40.98 0.720897 16.711 0.391904 -30.79 0.370603 148.92                                                                              |                          |
|                                           | Frequency: 14.3 GHZ                                                                                                    |                          |
|                                           | 14.300000 0.128701 136.79 0.185620 -85.23 0.915152 5.6968 0.193352 -84.65<br>0.185620 -85.23 0.129369 136.93 0.193360 -84.48 0.913406 5.4736 |                          |
|                                           | 0.915152 5.6968 0.193360 -84.48 0.119139 135.21 0.191498 -83.68                                                                              |                          |
|                                           | 0.193352 -84.65 0.913406 5.4736 0.191498 -83.68 0.119801 135.08                                                                              |                          |
|                                           | Frequency: 18.7 GHZ                                                                                                    |                          |
|                                           | 16.700000 0.089212 156.37 0.140444 -96.89 0.925909 2.3458 0.150960 -96.87                                                                    |                          |
|                                           | 0.140444 -98.89 0.090214 156.19 0.150874 -96.66 0.923883 2.0937<br>0.925909 2.3458 0.150874 -96.66 0.073126 157.73 0.148544 -95.24           |                          |
|                                           | 0.150960 -96.07 0.923003 2.0937 0.140544 -95.24 0.074500 157.03                                                                              |                          |
|                                           | Em errors detected: 0 Em warnings detected: 0.                                                                                               |                          |
|                                           | Em simulation completed Tue Nov 30 22:49:06 2021.                                                                                            |                          |
|                                           |                                                                                                    |                          |
|                                           |                                                                                                    |                          |

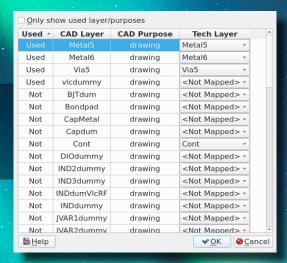

#### **Enhanced Stability**

Dozens of improvements, enhancements, and bug-fixes have been made for the best user experience. A comprehensive list can be found here: <a href="https://www.sonnetsoftware.com/support/sonnet-suites/release-notes-1852.html">https://www.sonnetsoftware.com/support/sonnet-suites/release-notes-1852.html</a>

## **Graphing Equation Editor**

From the graphing menu, users may click Graph -> User Equations to manage their equations, now including the ability to add/edit equations with a new and easy to use window.

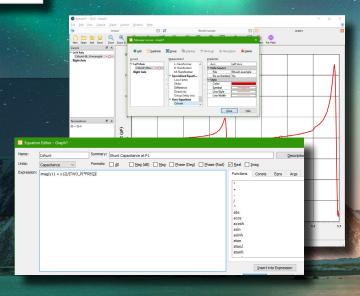

# **Experience Version 18:**

www.sonnetsoftware.com info@sonnetsoftware.com (877) 7 SONNET (315) 453 3096

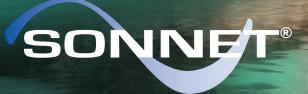

PRECISION ELECTROMAGNETICS

©2021 Sonnet Software, Inc. Sonnet® and the Sonnet logo are registered trademarks of Sonnet Software, Inc. Modelithics® is a registered trademark of Modelithics, Inc. Keysight is a registered trademark of Keysight Technologies, and Advanced Design System (ADS) is sold and supported by Keysight. TrueVolume technology is protected by Provisional Patent 62848234.